## Резонанс напряжения

Simulink-Simscape-Electrical

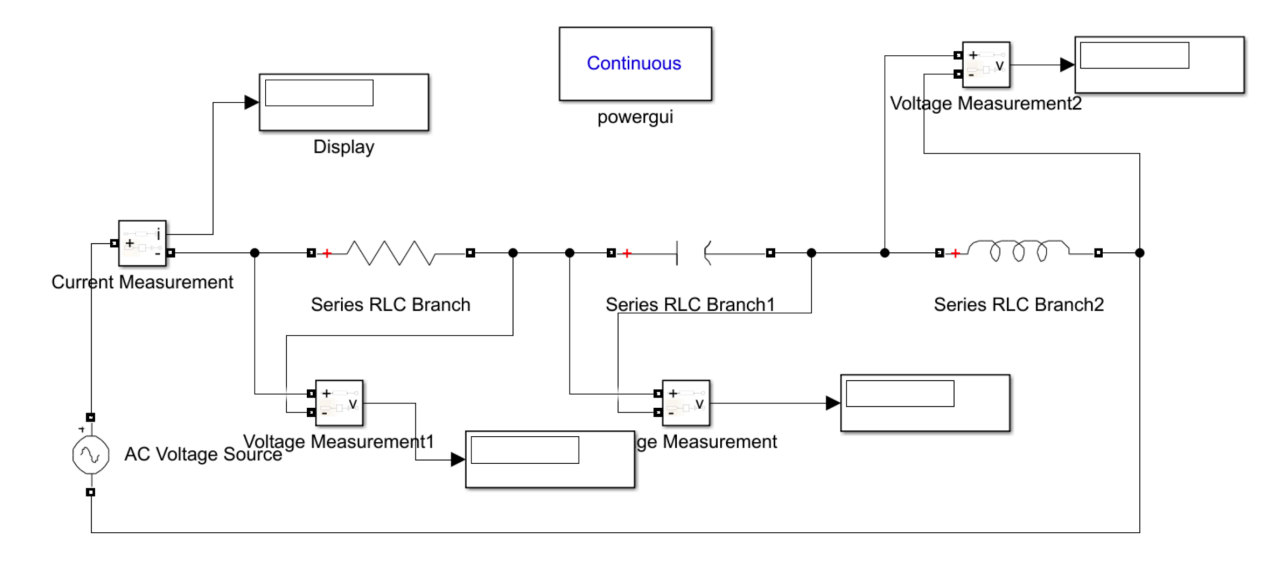

## Powergui блок:

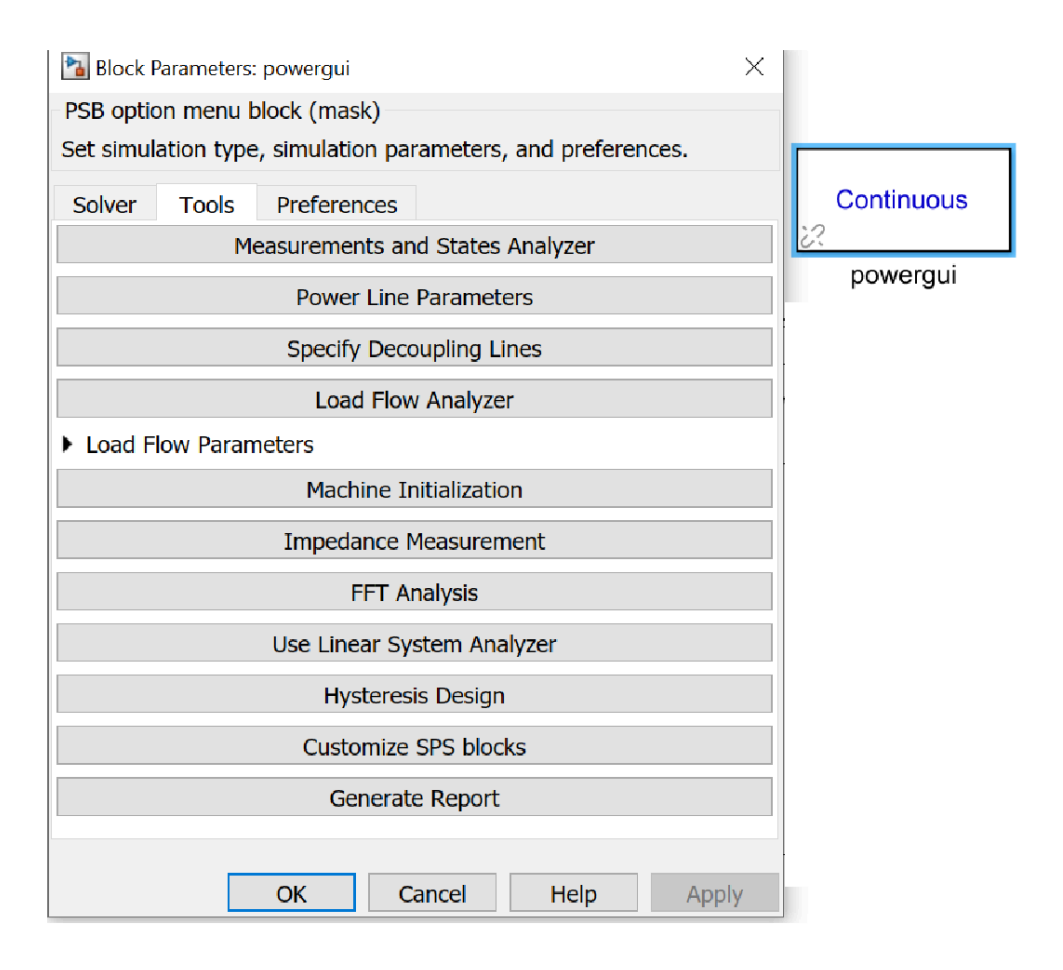

## **Самостоятельное задание1 (Резонанс напряжения)**

Постройте модель с резонансом напряжения со следующими параметрами:

- $\cdot U = 5 B$
- $\cdot$  R = 1,8 кОм
- $C = 680 \, \text{n}$ Ф
- $\cdot$  L = 100 мГн

## **Самостоятельное задание2 (Переходные процессы)**

По схеме из предыдущего самостоятельного задания смоделируйте переходные процессы.

- Источник DC Voltage Source
- Дисплей вместо осциллографа (Scope)
- Емкость С = 1мФ; L = 125 мГн; R = 10 Ом; U = 100 В
- Моделирование (методология расчета): ode4 Runge-Kutta (используется для моделирования переходных процессов)